## Fichier:Utiliser Colorization sur Microsoft Word bandeau.PNG

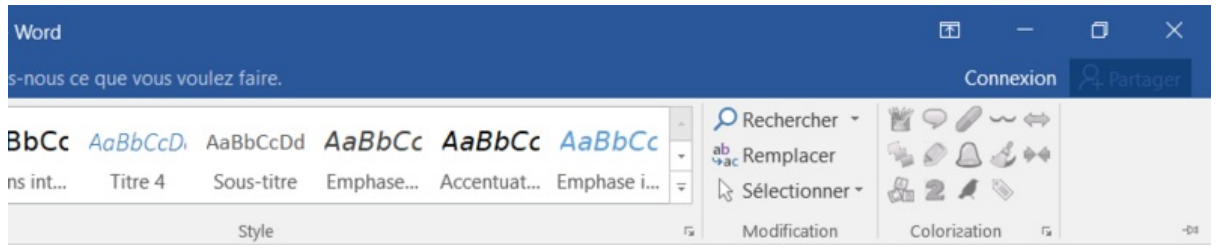

Taille de cet aperçu :799 × 159 [pixels](https://rennesmetropole.dokit.app/images/thumb/f/f2/Utiliser_Colorization_sur_Microsoft_Word_bandeau.PNG/799px-Utiliser_Colorization_sur_Microsoft_Word_bandeau.PNG).

Fichier [d'origine](https://rennesmetropole.dokit.app/images/f/f2/Utiliser_Colorization_sur_Microsoft_Word_bandeau.PNG) (919 × 183 pixels, taille du fichier : 22 Kio, type MIME : image/png) Utiliser\_Colorization\_sur\_Microsoft\_Word\_bandeau

## Historique du fichier

Cliquer sur une date et heure pour voir le fichier tel qu'il était à ce moment-là.

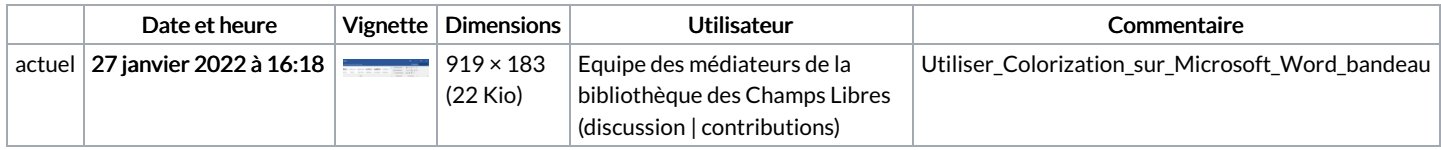

Vous ne pouvez pas remplacer ce fichier.

## Utilisation du fichier

La page suivante utilise ce fichier :

Utiliser Colorizasion sur [Microsoft](https://rennesmetropole.dokit.app/wiki/Utiliser_Colori%25C6%25A8asion_sur_Microsoft_Word) Word

## Métadonnées

Ce fichier contient des informations supplémentaires, probablement ajoutées par l'appareil photo numérique ou le numériseur utilisé pour le créer. Si le fichier a été modifié depuis son état original, certains détails peuvent ne pas refléter entièrement l'image modifiée.

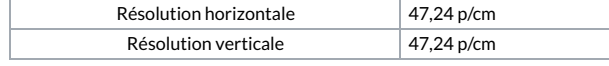